# **Пакет**

# **дидактических материалов для уроков информатики**

### **вАвтор 5 классе : Гагаринова <sup>М</sup>.А.**,

учитель информатики МБОУ СШ № 36

г. Архангельск

**Научный руководитель: Канжина Н.Н.**,

канд. биол. наук, доцент кафедры пелагогики и психологии АО ИОО

#### **ЦЕЛЬ**

 Разработать пакет дидактических материалов для уроков информатики в 5 классе к УМК Босовой Л.Л.

#### **ЗАДАЧА 1** Изучить авторский УМК «Информатика»

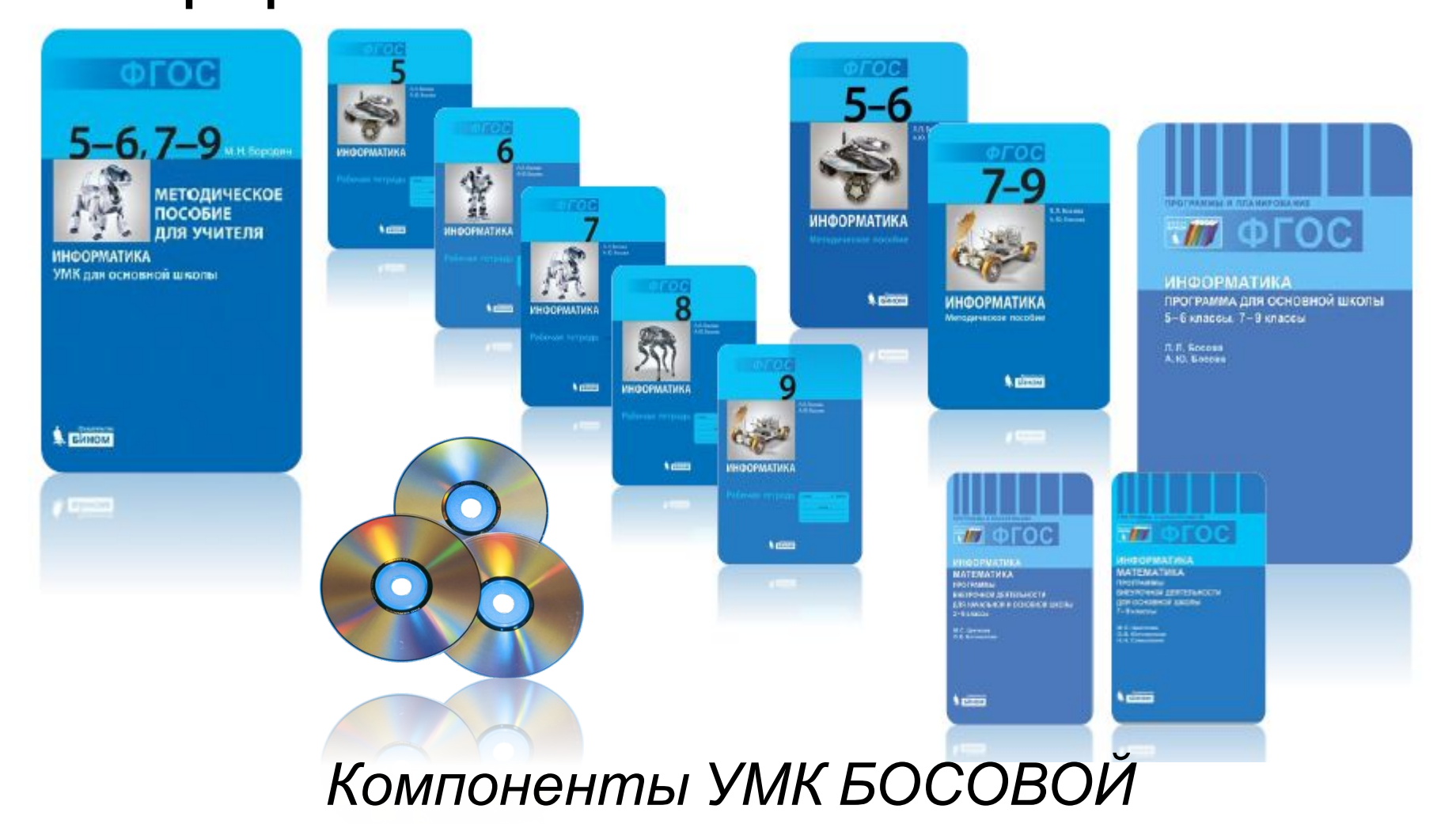

 Проанализировать существующие дидак-тические материалы по информатике и изучить требования к их **НОРМАТИВНЫЕ** разработке**ДОКУМЕНТЫ** . **:**

- **СанПиН 2.4.7.1166-02**. 2.4.7. Гигиена детей и подростков. Гигиенические требования к изданиям учебным для общего и начального профессионального образования. Санитарные правила и нормативы, утв. Главным государственным санитарным врачом РФ 07.10.2002
- **СанПиН 2.4.7.960-00**. 2.4.7. Гигиена детей и подростков. Гигиенические требования к изданиям книжным и журнальным для детей и подростков. Санитарные правила и нормы (с изм. от 28.10.2010), утв. Главным государственным санитарным врачом РФ 04.10.2000
- **ГОСТ 3489.1-71**. Шрифты типографские (на русской и латинской графических основах). Группировка. Индексация. Линия шрифта. Емкость (с изм. № 1 от 01.09.1975)

#### Выбрать темы, для которых требуется создание дидактических

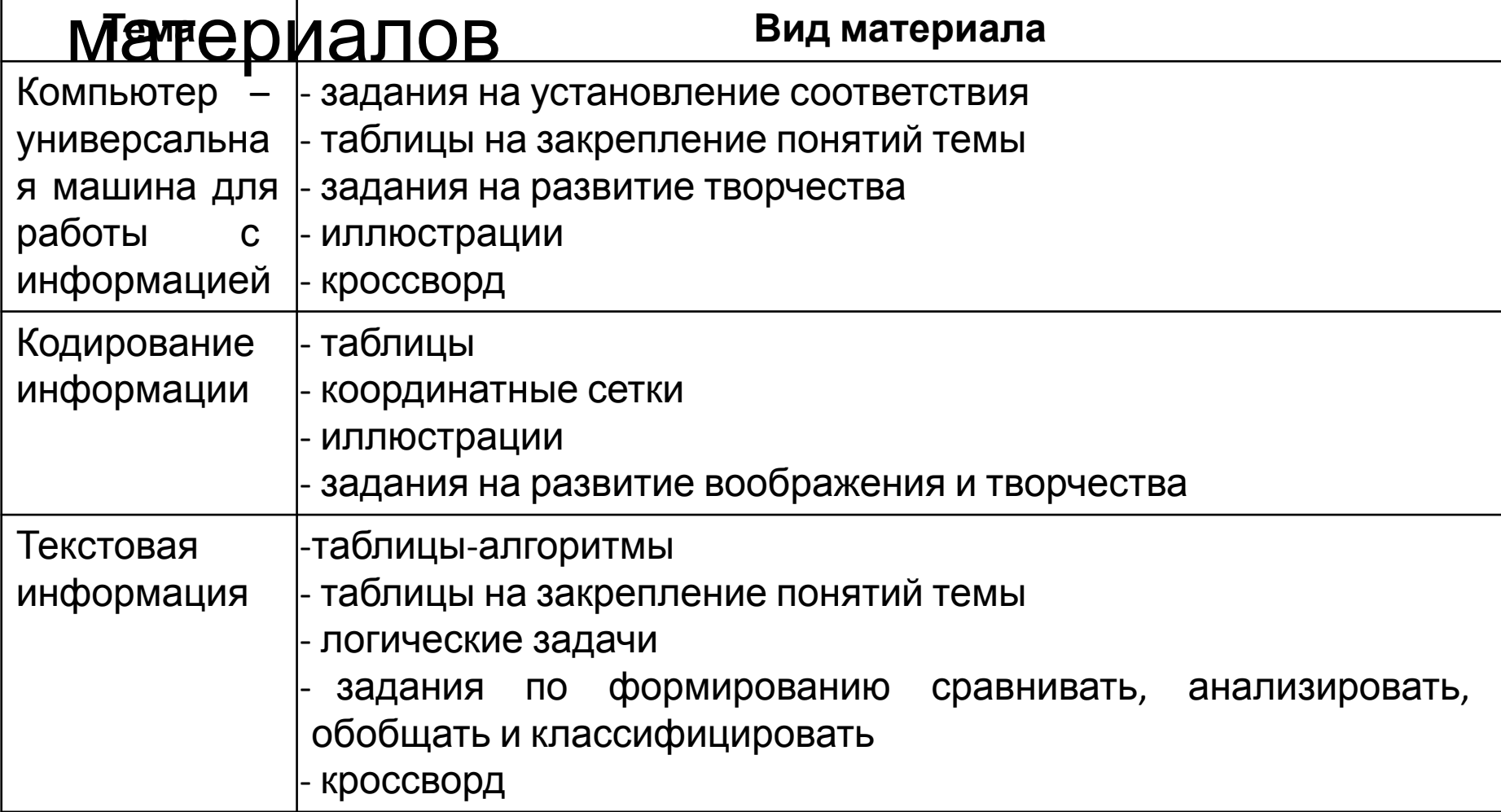

### **ЗАДАЧА 4** Разработать структуру пакета дидактических материалов к выбранным

#### темам

Придумайте собственный способ кодирования букв русского алфавита: графический (с помощью особых картинок или знаков). числовой (с помошью чисел) или символьный (с помощью тех же букв).

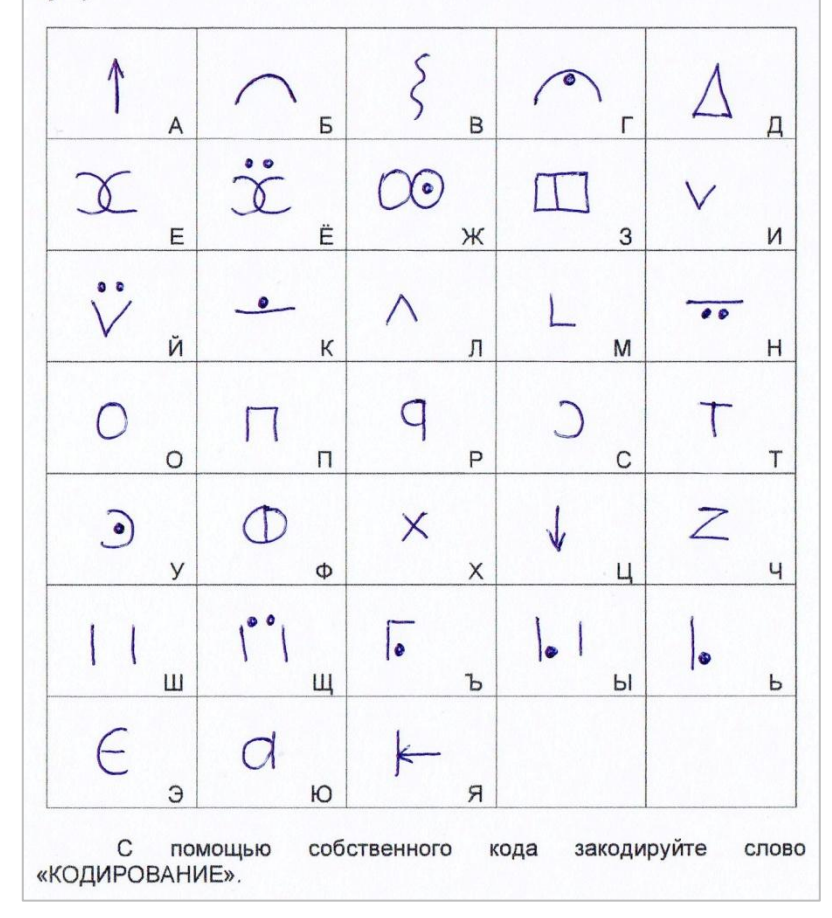

#### Подобрать материал и оформить пакет дидактических материалов

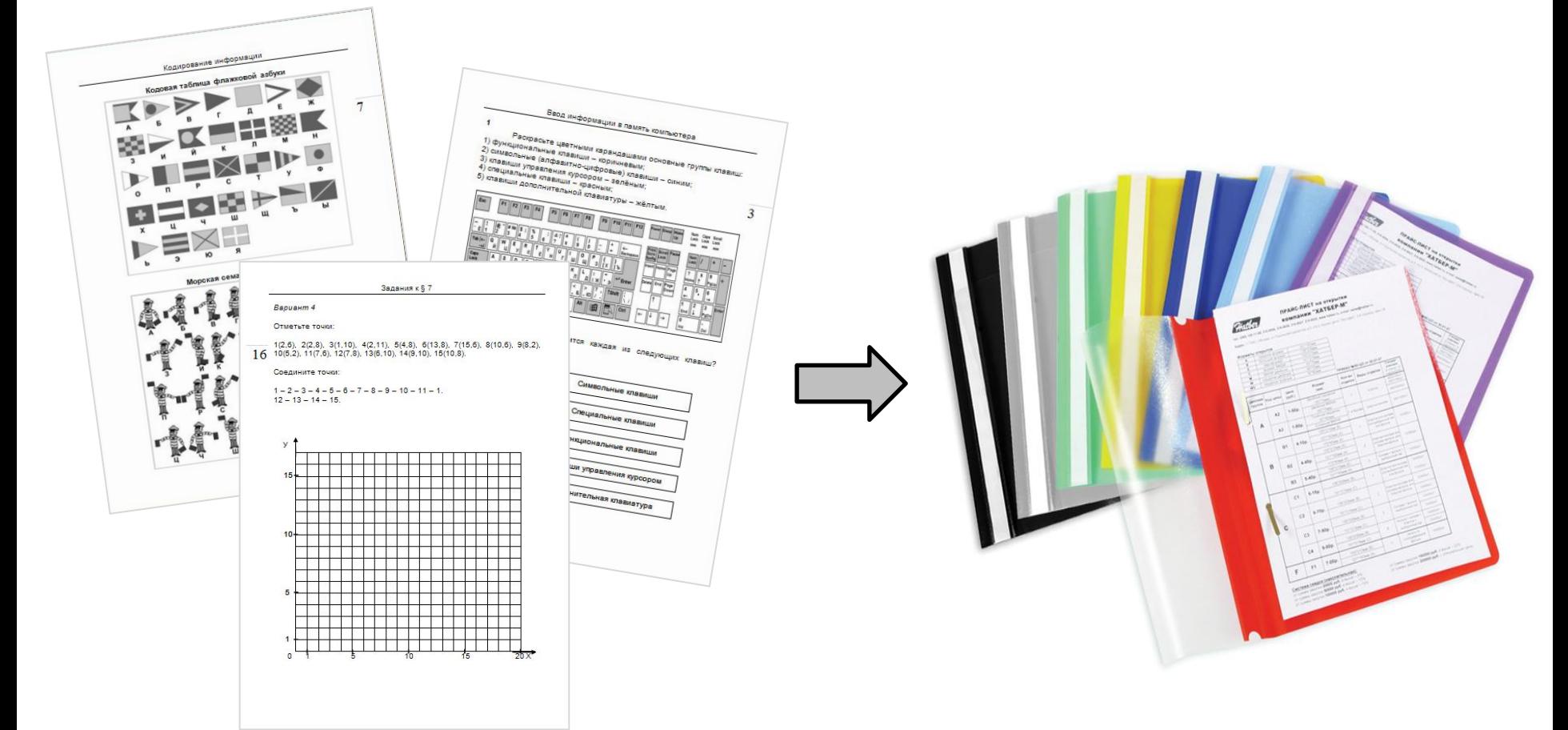

#### **ЗАДАЧА 6** Представить готовый пакет

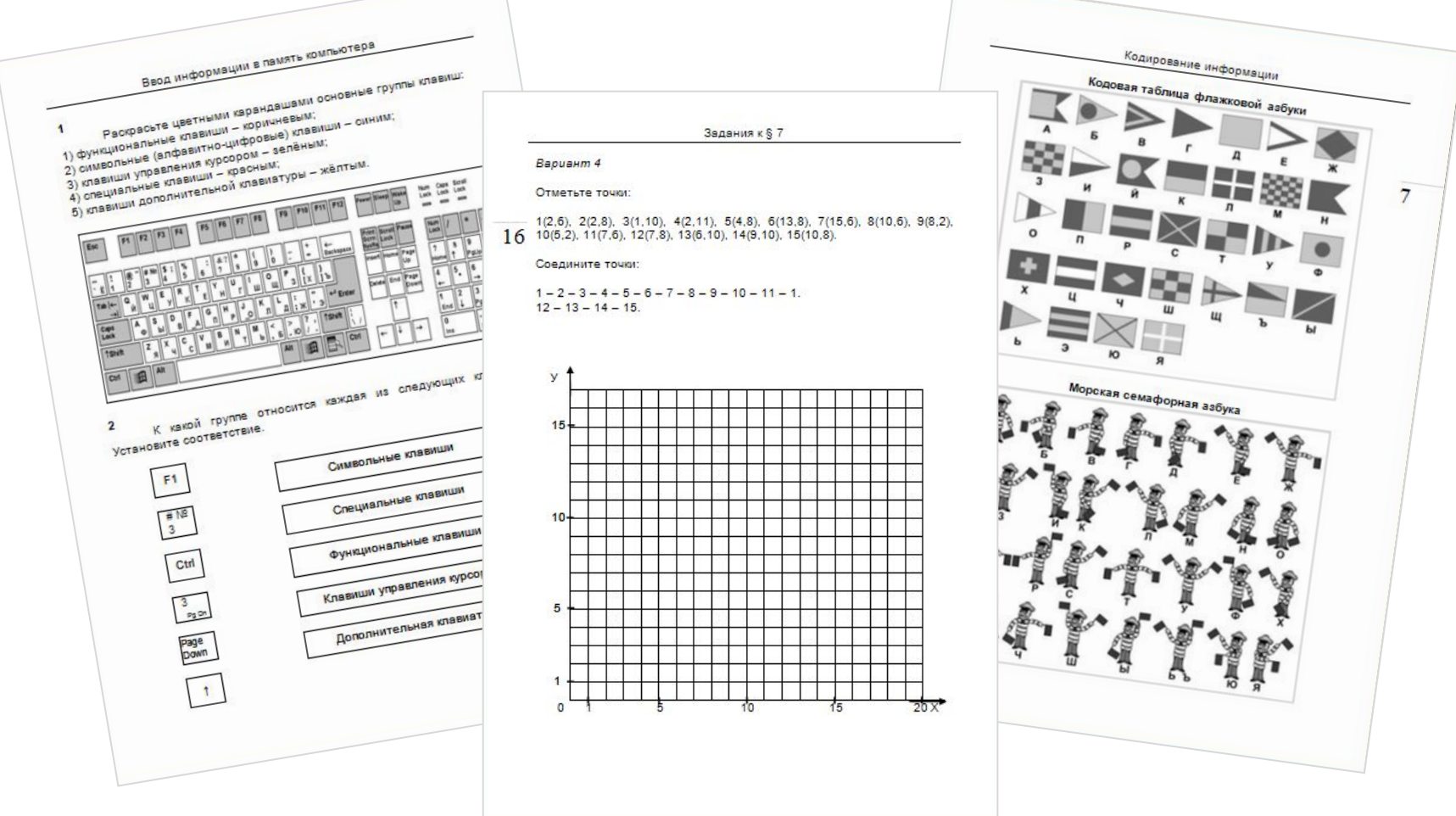

*Варианты*

#### Апробировать пакет дидактических материалов на практике

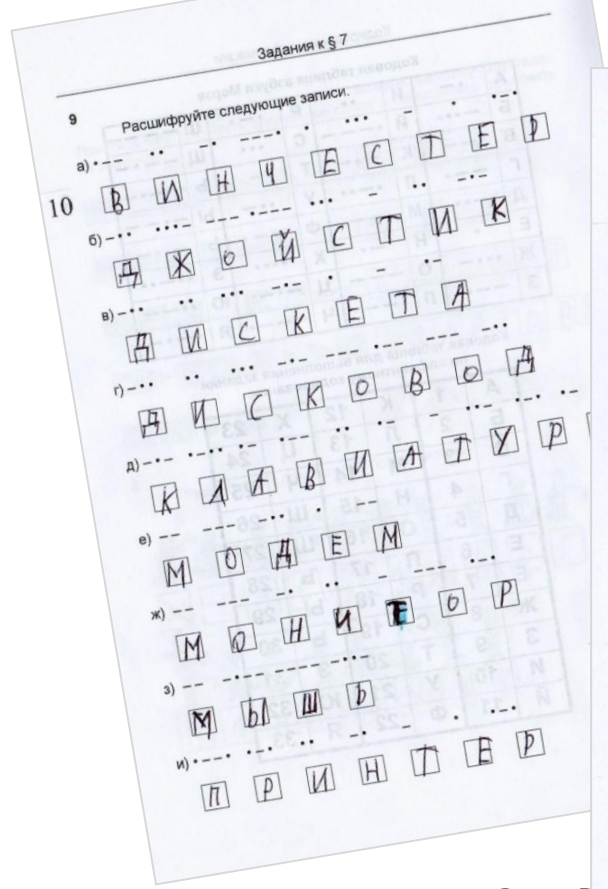

 $\overline{\mathbf{3}}$ Заполните таблицу, работая с клавиатурой в режиме ввода русских и латинских букв.

Задания к § 3

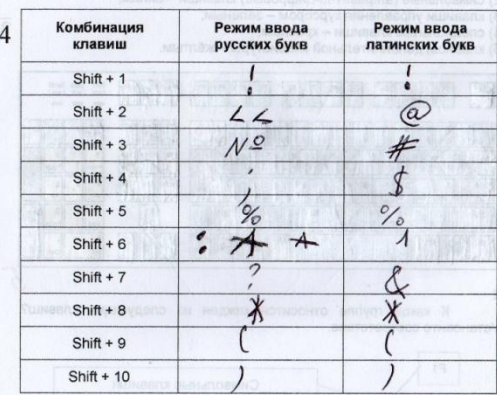

 $5 -$ 

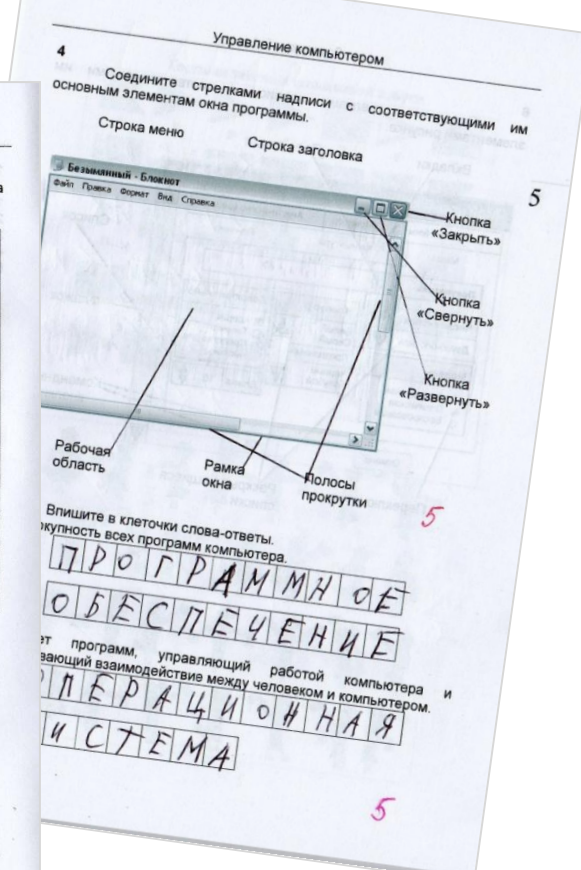

#### *Задания, выполненные*